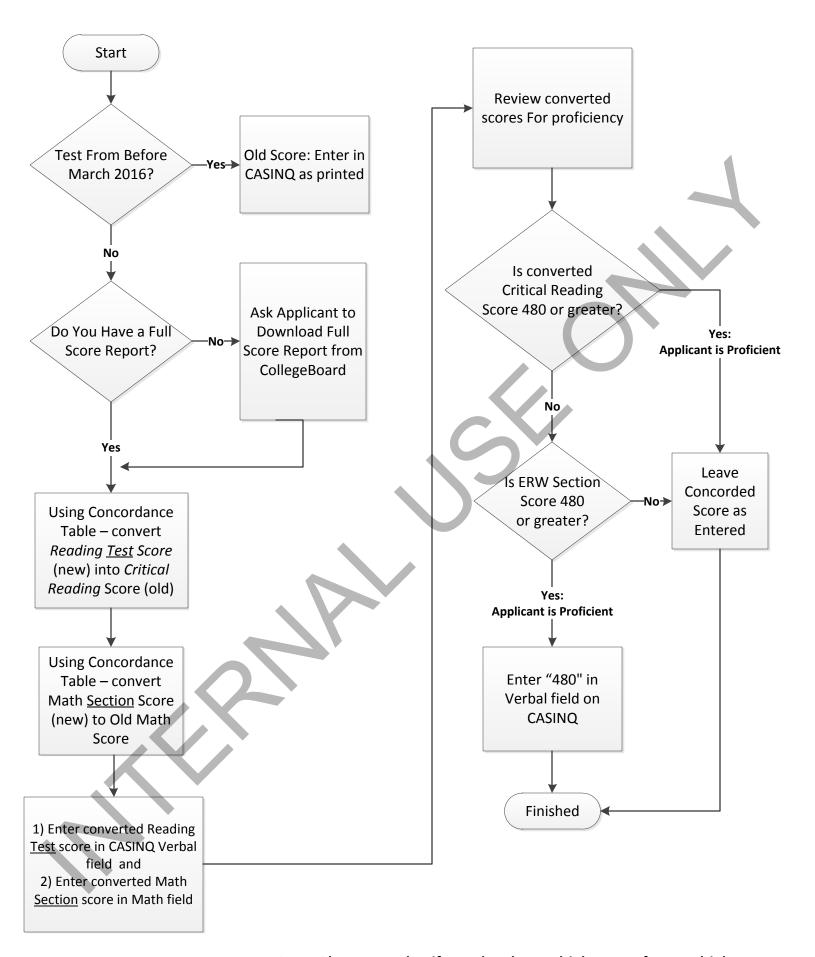

Note: Please note that if a student has multiple scores from multiple test dates, we will continue to give the student the benefit of the highest possible score in each section.